# **Communication-avoiding optimization methods for fermion matrix inverters**

Alexei Strelchenko

Scientific Computing Division @ Fermilab

July 23, 2018

<span id="page-0-0"></span>

## **Overview**

**•** ECP activity

- $\triangleright$  ECP solver group communicates with P. Eller, UIUC, and M. Hoemmen, Sandia Lab
- CA optimization approaches
	- $\triangleright$  Computation optimization (power-kernels, block orth. etc.)
	- $\triangleright$  Algorithm optimization (pipelining, enlarged search subspace)
- Numerical stability
- **•** Trilinos library
	- $\triangleright$  CA optimized algorithms and kernels (TSQRT, iter. solvers and preconditioners)
- S-step Krylov solvers
- Pipelined solvers:
	- $\triangleright$  Ghysels and Vanroose (PipePCG algorithm)
	- ▶ Gropp and Eller (Pipe2PCG algorithm)
	- $\triangleright$  Cornelis, Cools and Vanroose (Deep pipelined p(I)-PCG)
- **EKS** and Block methods:
	- $\triangleright$  Grigori et al (SRE-CG)

#### **Two-term reccurence piplened PCG scheme**

P. Ghysels and W. Vanroose, Journal of Parallel Computing 40 (2014) 224-238

- 1 Input: problem matrix *A*, precond. matrix *M*, source vector *x*.
- 2 Output: solution vector *x*.

$$
3 \qquad r_0 = b - Ax_0, \ u_0 = Mr_0, \ w_0 = Au_0
$$

4 
$$
\delta_0 = (w_0, u_0), \gamma_0 = (r_0, u_0), \text{ norm}(u_0)
$$

- 5 Start main loop:
- 6 Compute CG coefficients *α* , *β*

7 Update iter. residual, solution and aux fields: 8 saxpy's

$$
8 \qquad \delta_j = (w_j, u_j), \ \gamma_j = (r_j, u_j), \ norm(u_j)
$$

$$
9 \qquad m_j = Mw_j, \ n_j = Am_j
$$

### **Three-term reccurence pipelined PCG scheme**

P. Eller, W. Gropp SC 2016 204-215

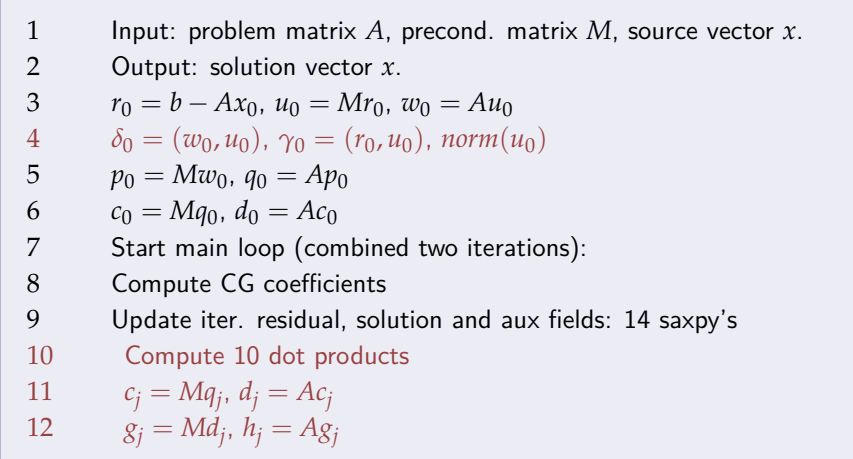

## **Enlarged Krylov SubspaceMethods (L. Grigori et. al. 2014)**

- **•** Partition the lattice into t subdomains
- $\bullet$  Split the residual  $r_0$  into *t* vectors corresponding to the *t* domains:

$$
r_0 \rightarrow T(r_0) = \begin{bmatrix} \star & 0 & 0 & \dots & 0 \\ \star & 0 & 0 & \dots & 0 \\ 0 & \star & 0 & \dots & 0 \\ 0 & \star & 0 & \dots & 0 \\ \vdots & \vdots & \vdots & \ddots & \vdots \\ 0 & 0 & 0 & \dots & \star \\ 0 & 0 & 0 & \dots & \star \end{bmatrix}
$$

The EKS solver generate *t* new basis vectors to obtain an enlarged Krylov subspace

$$
K_{t,k+1}(A,r_0) = \text{Span}\{T(r_0), AT(r_0), ..., A^kT(r_0)\}
$$

The approximate solution:  $x_{k+1} \in x_0 + K_{t,k+1}(A, r_0)$ 

- $\bullet$  The EKS is a superset of the classical KS :  $K_{k+1}$  ⊂  $K_{k+1}$
- The enlarged subspaces are increasing subspaces, yet bounded

$$
K_{t,1}(A,r_0) \subsetneq \cdots \subsetneq K_{t, kmax}(A,r_0) = K_{t, kmax+n}(A,r_0)
$$

We can consider EKM as a particular case of a block Krylov method:

$$
AX = T(b), R_0 = T(b - Ax_0)
$$

- Idea: use BlockCG framework for  $R^0 = T(r_0)$
- The iter. residual  $r_k = \sum_s R_s^{(k)}$
- The final solution  $x = \sum_s X_s$
- The ECG converged in  $k_{max}^{ECG} \leq k_{max}^{CG}$

# **Enlarged CG (Grigori et al, 2014)**

1 
$$
x_0 = 0, R^{(0)} = T(b - Ax_0).
$$
  
\n2  $V^{(0)} =$  A-orthonormalize $(R^{(0)})$   
\n3 Start main loop until  $||\sum_{s=0}^{t} R_s^{(k)}|| < \epsilon * ||b||$ :  
\n4  $V^{(k)} = AV^{(k-1)}$   
\nA-orthonormalize against  $V^{(k-1)}$  and  $V^{(k-2)}$ :  
\n5  $V^{(k)} = V^{(k)} - V^{(k-1)}V^{(k-1)T}AV^{(k)} - V^{(k-2)}V^{(k-2)T}AV^{(k)}$   
\n6  $V^{(k)} =$  A-orthonormalize $(V^{(k)})$   
\n7  $T^{(k)} = V^{(k)T}R^{(k-1)}$   
\n8  $X^{(k)} = X^{(k-1)} + V^{(k)}T^{(k)}$   
\n9  $R^{(k)} = R^{(k-1)} - AV^{(k)}T^{(k)}$   
\n10  $T^{(k)} = V^{(k)T}AR^{(k)}$ 

The solution  $x = \sum_{s=0}^{t} X_s^{(k)}$ :

• Residual gap for classic CG algorithm:

$$
f_{i+1} = b - A\bar{x}_{i+1} - \bar{r}_{i+1} = f_0 - \sum_{k=0}^{i} (A\epsilon_k^x + \epsilon_k^r)
$$

- Local rounding errors are trivially accumulated in residual gap
- Unfortunately, for the CA optimized versions rounding errors propagation pattern is much more complicated: (see, e.g. Cools, arXiv:1804.02962)  $f_{i+1} = f_0 - \sum_{k=0}^i \tilde{F}(\epsilon_k^x, \epsilon_k^r, \epsilon_k^p)$  $_{k}^{p}, \epsilon_{k}^{u}, \ldots)$

#### **Numerical stability of CA solvers**

- In general, 3-term algo is less stable than 2-term one
	- M. Gutknecht, Z.Strakos, 2000
- (deep) pipelines further aggravate rounding error effects

The precond. residual itself is computed via recursion:

$$
u_{i+1} = M^{-1}r_{i+1} = M^{-1}(r_i - \alpha_i s_{i+1}) \approx u_i - \alpha_i q_{i+1}
$$

- that is inexact even in exact arithmetics!
- $\bullet \rightarrow$  accumulation of errors in the preconditioned residual  $u_{i+1}$

# **BCGrQ (A. Dubrulle, 2001)**

Idea : improve BCG algorithm stability by performing a QR decomposition of the residual matrix  $R_k$  before constructing the descent directions  $(V^{(k)} = P^{(k)}C^{(k-1)})$ 

1 
$$
X^{(0)} = 0
$$
,  $Q^{(0)}C^{(0)} = B$ ,  $S^{(0)} = I$ ,  $P^{(0)} = 0$ .  
\n2 Start main loop:  
\n3  $P^{(k)} = Q^{(k-1)} + P^{(k-1)}S^{(k-1)T}$   
\n4  $T^{(k)} = (P^{(k)T}AP^{(k)})^{-1}$   
\n5  $X^{(k)} = X^{(k-1)} + P^{(k)}T^{(k)}C^{(k-1)}$   
\n6  $Q^{(k)}S^{(k)} = Q^{(k-1)} - AP^{(k)}T^{(k)}$   
\n7  $C^{(k)} = S^{(k)}C^{(k-1)}$ 

### **Example: mixed precision pipePCG**

• Test setup:

- $\blacktriangleright$  Size : 32<sup>3</sup>  $\times$  256
- <sup>I</sup> Outer solver: pipePCG (*tol* = 1*e* − 8)
- Inner solver: minRes  $(10$  iters)
- $\blacktriangleright$  Precision of outer solver: single
- $\triangleright$  Precision of inner solver: half
- 16 FNAL GPU nodes (4 K40m per node)
	- $\triangleright$  Convergence in 65 iters
	- $\blacktriangleright$  Residual replacements: 10
	- $\triangleright$  Asynchronous global reduction : 1.2 secs
	- $\triangleright$  Blocking (single) global reduction : 2.9 secs
- Approaches
	- $\triangleright$  Access to Trilinos iterative solvers and preconditioners
	- Access to low-level  $(CA)$  kernels
- **Kokkos support**
- **•** Testing platform
- Looking at Belos package:
	- $\triangleright$  Solver managers (BCGrQ, BGMRESDR etc.)
	- Interfaces to linear algebra, orthog. methods etc.
- Two main solvers stacks for sparse LA and parallel data redistribution facilities:
	- $\blacktriangleright$  Epetra
	- $\blacktriangleright$  Tpetra
- Memory management (Teuchos):
	- $\triangleright$  BLAS and LAPACK wrappers, smart pointers, parameter lists, and XML parsers

### **Access to CA optimized methods of Tpetra**

- Uses the Kokkos sm parallel programming model
	- $\triangleright$  OpenMP
	- $\triangleright$  POSIX threads
	- $\triangleright$  CUDA
- Several impl. for TSQR (CUDA currently WIP)
- Testing platform : QUDA within Singularity HPC containers

#### **Operator interface**

```
1 /// \class Operator<br>2 /// \brief Abstract
 2 /// \brief Abstract interface for operators (e.g., matrices and<br>3 /// preconditioners).
 3 /// preconditioners).
 \frac{4}{5} ///
 5 /// \tparam Scalar The type of the entries of the input and output 6 /// MultiVector objects.
 6 /// MultiVector objects. 
        7 /// \tparam LocalOrdinal The type of local indices. 
 8 /// \times ClobalOrdinal The type of global indices.<br>9 /// \times The Kokkos Node type
9 /// \tparam Node The Kokkos Node type.
\frac{10}{11} ///
11 /// An Operator takes a MultiVector as input, and fills a given<br>12 /// output MultiVector with the result.
12 /// output MultiVector with the result.
\frac{13}{14} ///
14 /// Operator is just an interface, not an implementation. Many<br>15 /// different classes implement this interface, including spars
        15 /// different classes implement this interface, including sparse
16 /// matrices, direct solvers, iterative solvers, and<br>17 /// preconditioners.
17 /// preconditioners.<br>18 template <class Scali
18 template <class Scalar = ::Tpetra::Details::DefaultTypes::scalar_type,
                     19 class LocalOrdinal 
     = ::Tpetra::Details::DefaultTypes::local_ordinal_type,
20 class GlobalOrdinal 
      = ::Tpetra::Details::DefaultTypes::global_ordinal_type,
21 class Node = ::Tpetra::Details::DefaultTypes::node_type><br>22 class Operator : virtual public Teuchos::Describable {
        22 class Operator : virtual public Teuchos::Describable { ...
```
#### **Map class**

```
1 /// \class Map<br>2 /// \brief A n
 2 /// \brief A parallel distribution of indices over processes.<br>3 ///
 3 ///
 4 /// \tparam LocalOrdinal The type of local indices (int).<br>5 /// \tparam GlobalOrdinal The type of global indices (int
 \frac{5}{6} /// \tparam GlobalOrdinal The type of global indices (int or long).
 6 \frac{1}{1} sizeof(GlobalOrdinal) >= sizeof(LocalOrdinal);<br>7 \frac{1}{1} \tparam Node A class implementing on-node share
 7 /// \tparam Node A class implementing on-node shared-memory parallel<br>8 /// operations.
 8 /// operations.<br>9 /// The default
9 /// The default \c Node type should suffice for most users.<br>10 /// The actual default type depends on your Trilinos build
10 /// The actual default type depends on your Trilinos build options.<br>11 /// This must be one of the following:
11 /// This must be one of the following:<br>12 /// Kokkos::Compat::KokkosCudaWrapperN
12 /// Kokkos::Compat::KokkosCudaWrapperNode 
13 /// Kokkos::Compat::KokkosOpenMPWrapperNode 
14 /// Kokkos::Compat::KokkosThreadsWrapperNode
                15 /// Kokkos::Compat::KokkosSerialWrapperNode
16 /// Requires the Teuchos memory management classes.<br>17 /// Allows for "overlapping Maps"
17 /// Allows for "overlapping Maps"<br>18 template <class localOrdinal
        18 template <class LocalOrdinal 
      = ::Tpetra::Details::DefaultTypes::local_ordinal_type,
19 class GlobalOrdinal 
      = ::Tpetra::Details::DefaultTypes::global_ordinal_type,
20 class Node = ::Tpetra::Details::DefaultTypes::node_type><br>21 class Man : nublic Teuchos::Describable {
```
21 **class** Map : **public** Teuchos::Describable { ...

# **Singularity HPC containers (joined effort with Jim Simone)**

- Developed for HPC type infrastructure (and "untrusted users")
	- $\triangleright$  can be executed like a native programm or script
	- $\triangleright$  simple intergation with job schedulers
	- $\triangleright$  bind host system driver libraries (e.g., NVIDIA GPU driver libs)
- Support several (convertable) container formats (squashfs, extfs, dir)
- Compatible with docker
- Valuable development tool for Trilinos framework

## **Building the stuff**

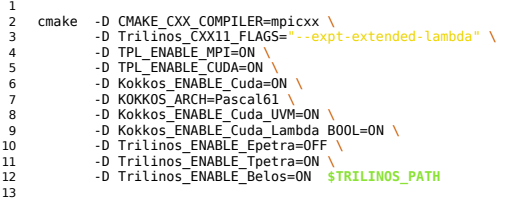

• Start singularity shell session:

singularity exec  $-nv -B$  /usr/bin:/opt/nvidia ohpc-quda-tril.simg bash

- $\blacktriangleright$  -nv option needed to bind GPU environment
- Run the application:

./trilinos\_block\_invert\_test –recon 12 –prec double –dslash-type wilson –dim 16 16 16 16 –mass -0.8 –tol 1e-10 –niter 250 –nsrc 8 –msrc 8

# **Running containers (cont.)**

TimeMonitor results over 1 processor

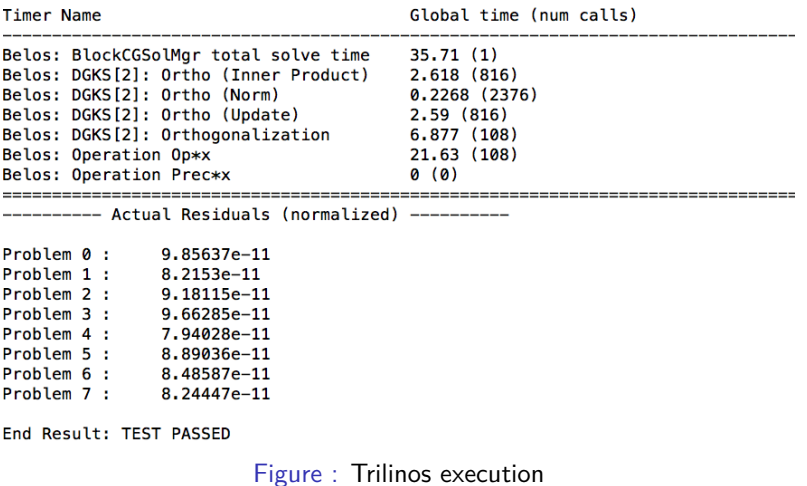

## **Conclusion**

- Pipelined:
	- $\triangleright$  Optimized global comms but may effect convergence
	- Increase arithmetic intensity: merged LA operations
	- $\triangleright$  Already enabled in a number of solvers
- EKS:
	- $\triangleright$  Decrease num. of iterations and global comms
	- Increase arithmetic intensity: block LA, multi-rhs mat-vec
	- $\triangleright$  But this uses a block method for a single rhs: may not give an appropriate performance gain for LQCD tasks
- **Test of Trilinos' solvers:** 
	- $\triangleright$  matrix-free highly optimized impl. (Grid, Quda, QPhiX)
	- $\triangleright$  does require kokkos mapping (raw arrays vs kokkos view objects)
- <span id="page-23-0"></span>Test of Trilinos' TSQR implementation (Trilinos tpetra package):
	- $\triangleright$  idea is to consider Trilinos as a collection of specialized low-level LA routines
	- $\triangleright$  no (GPU-specific) kokkos realization for TSQR yet, WIP